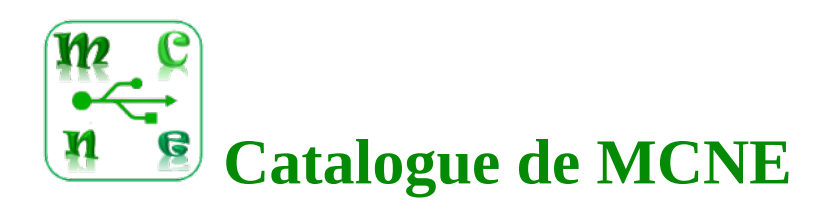

## **Bureau 1 : enseignant**

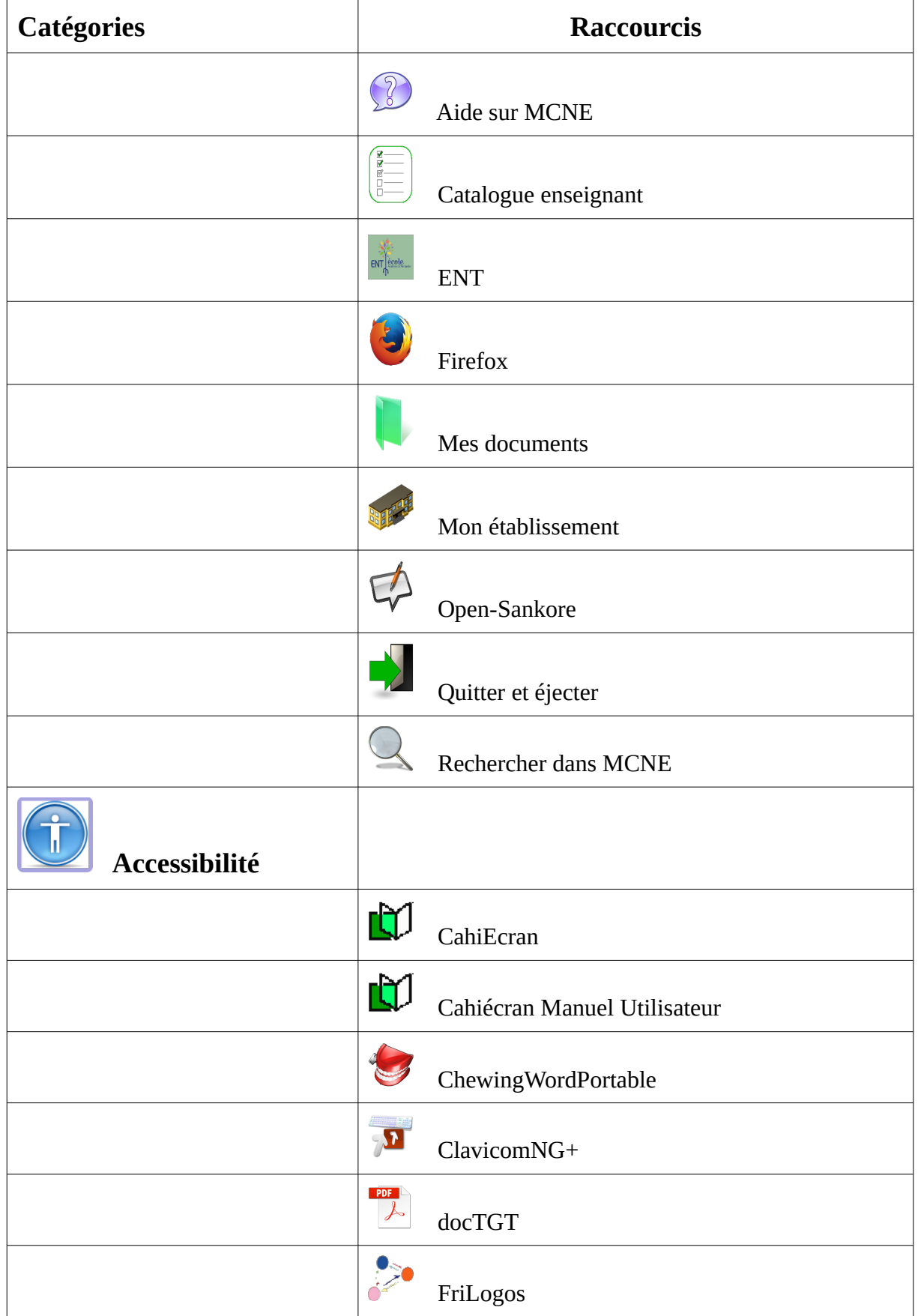

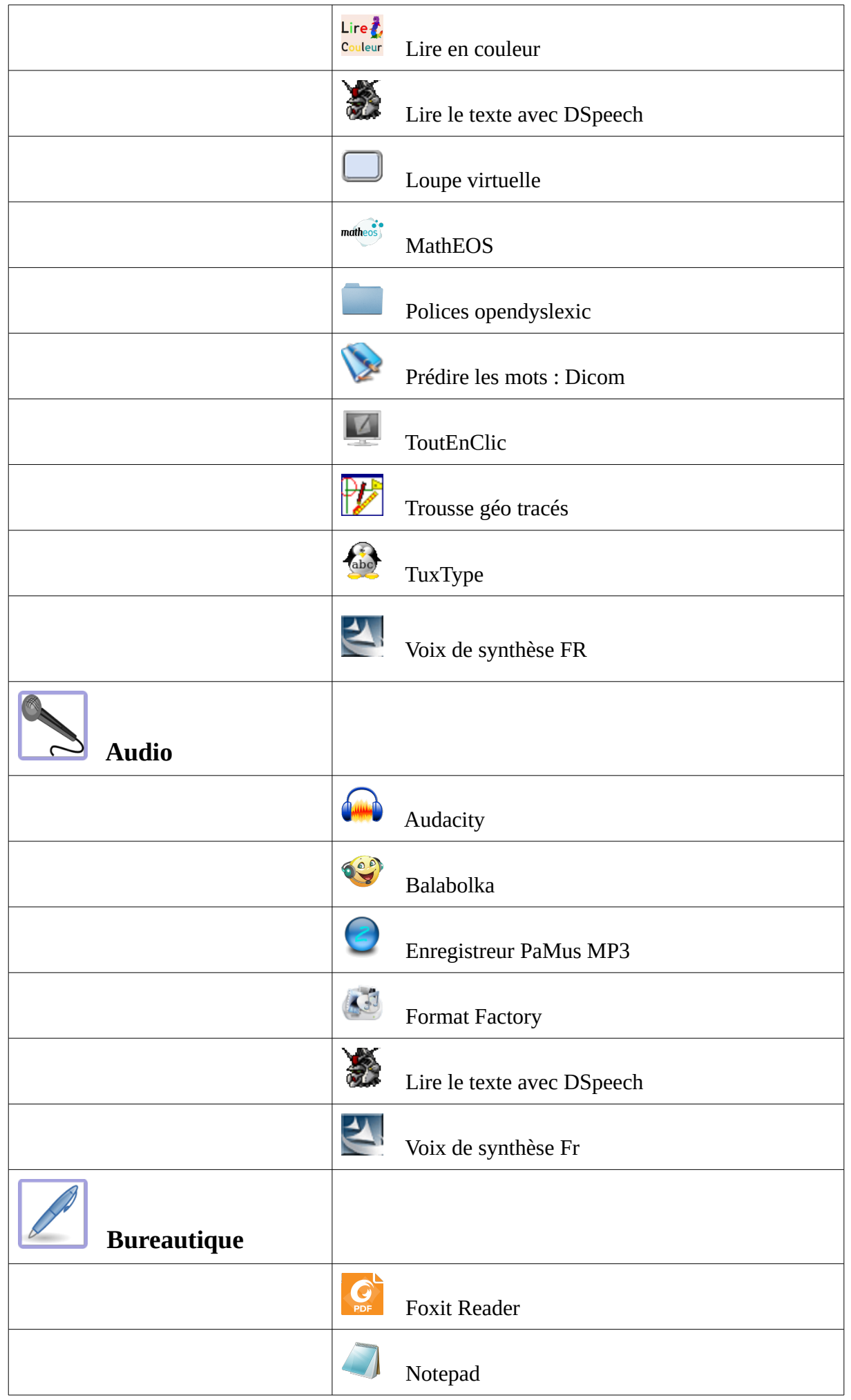

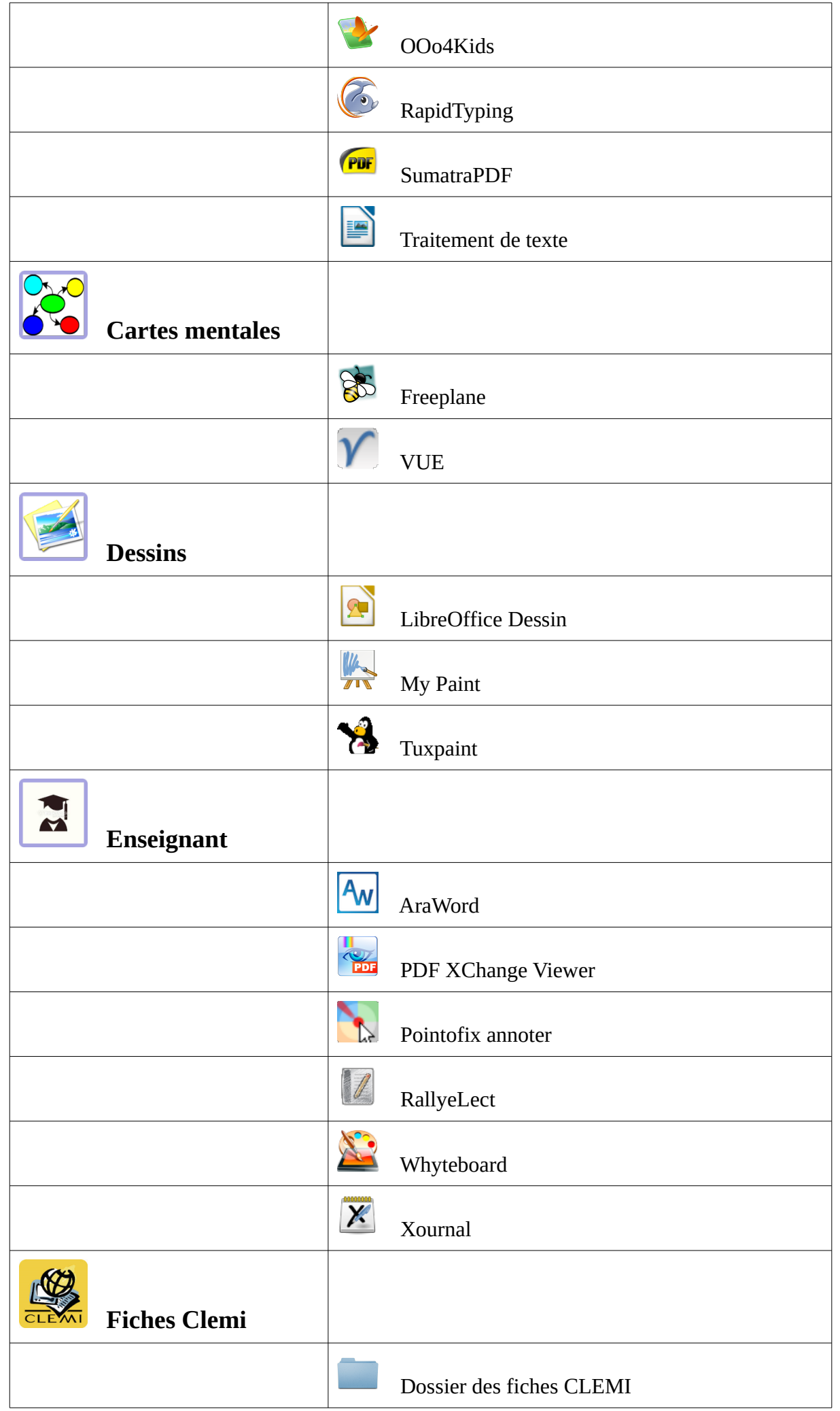

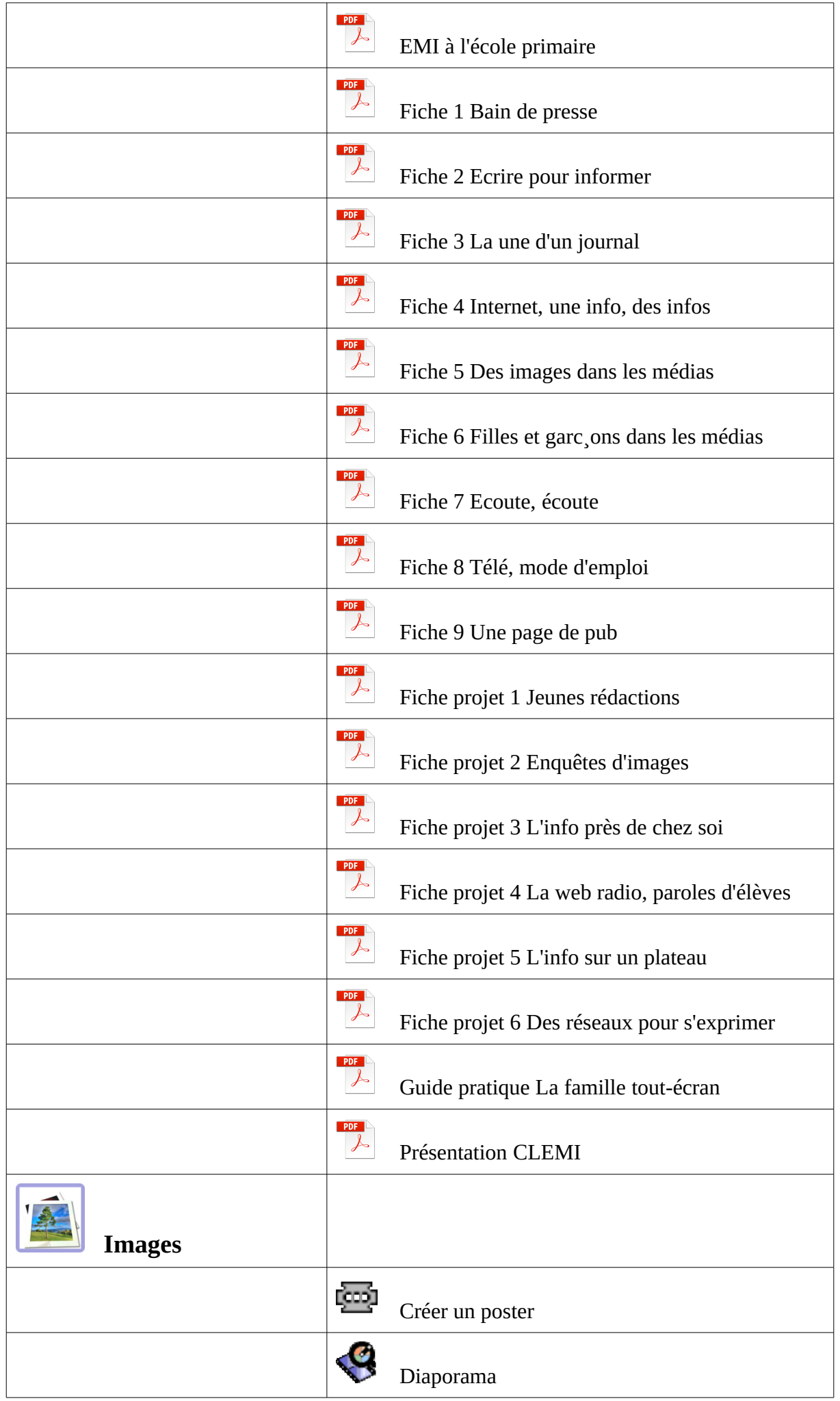

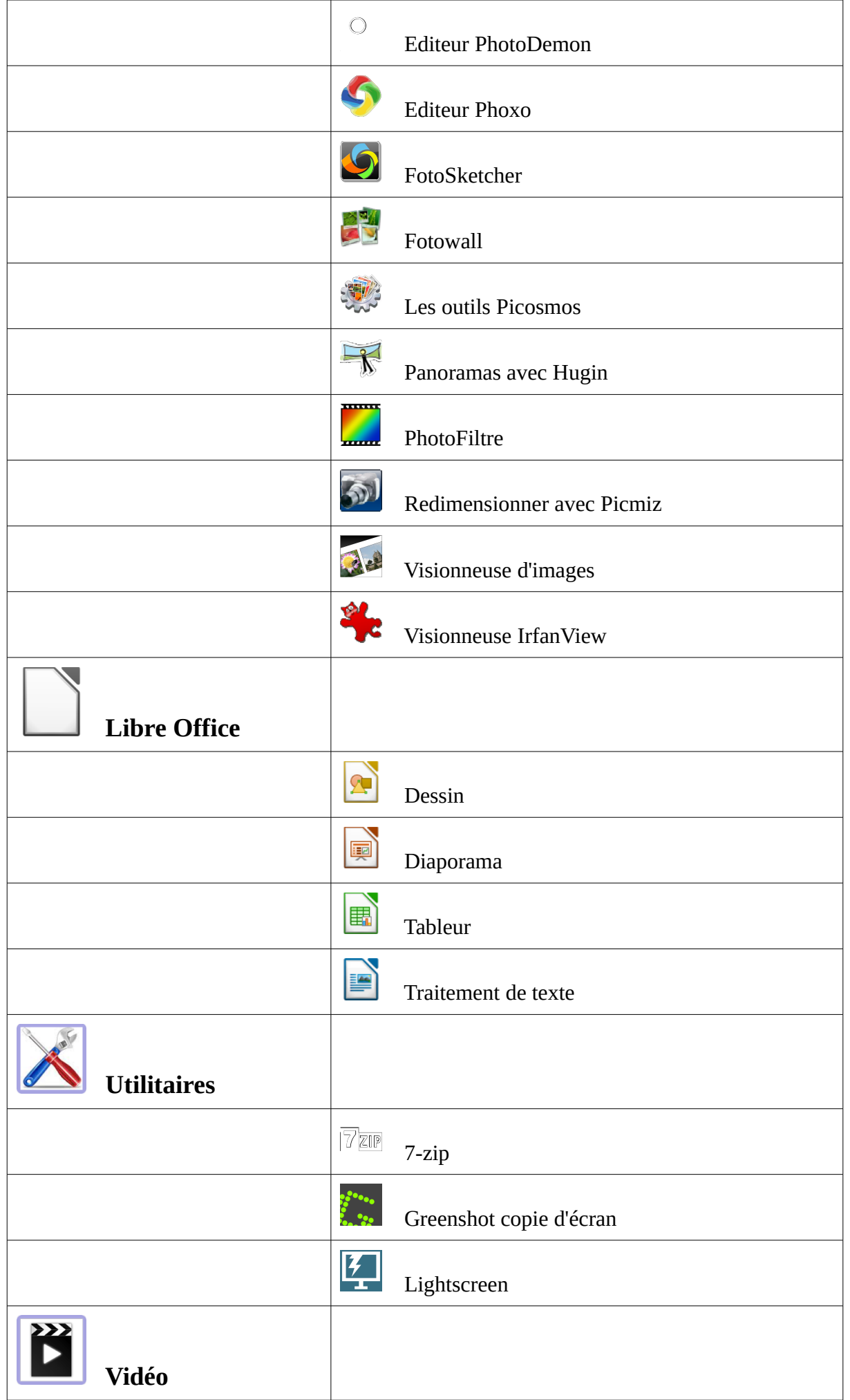

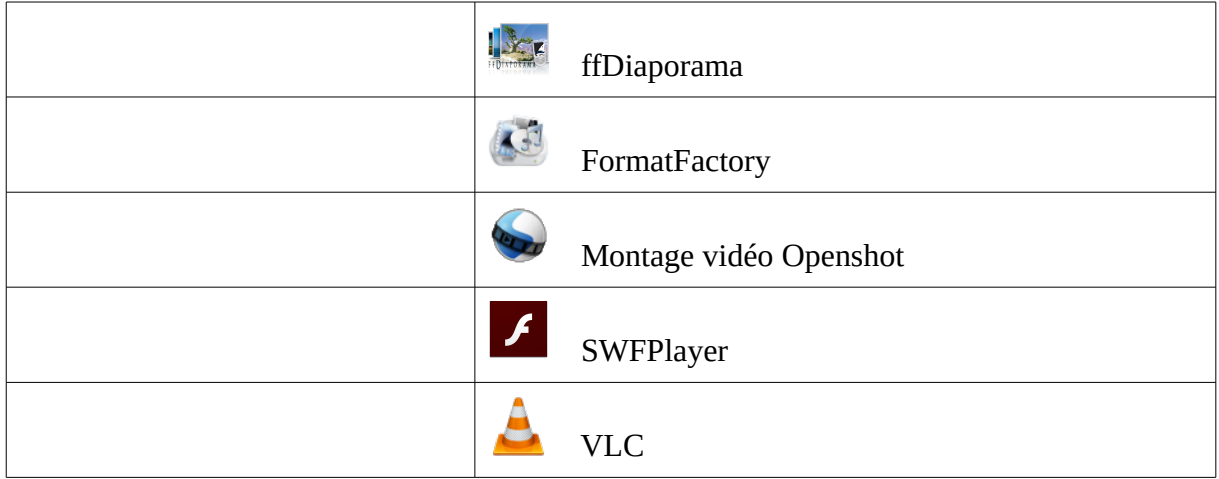

## **Bureau 2 : cycle 2**

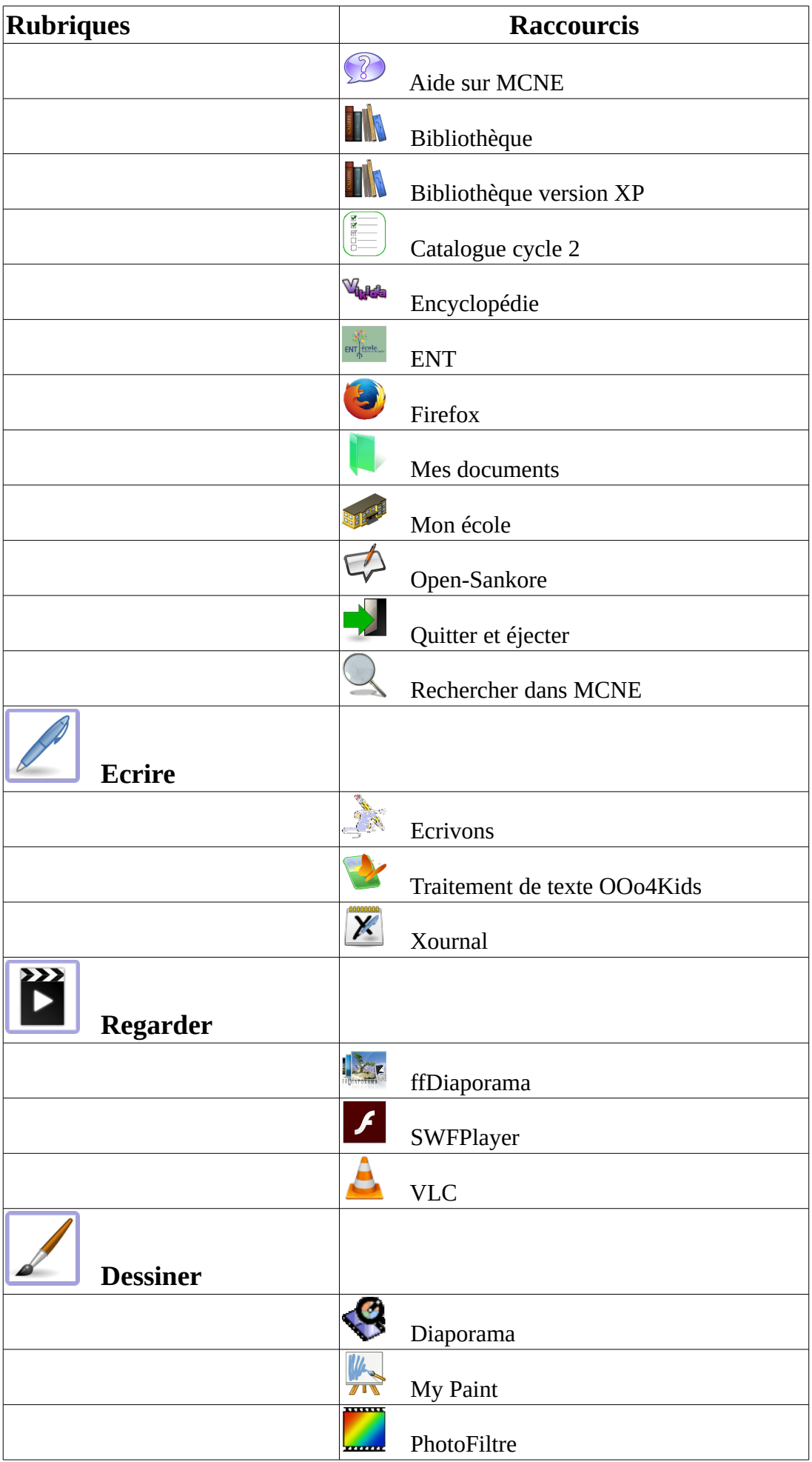

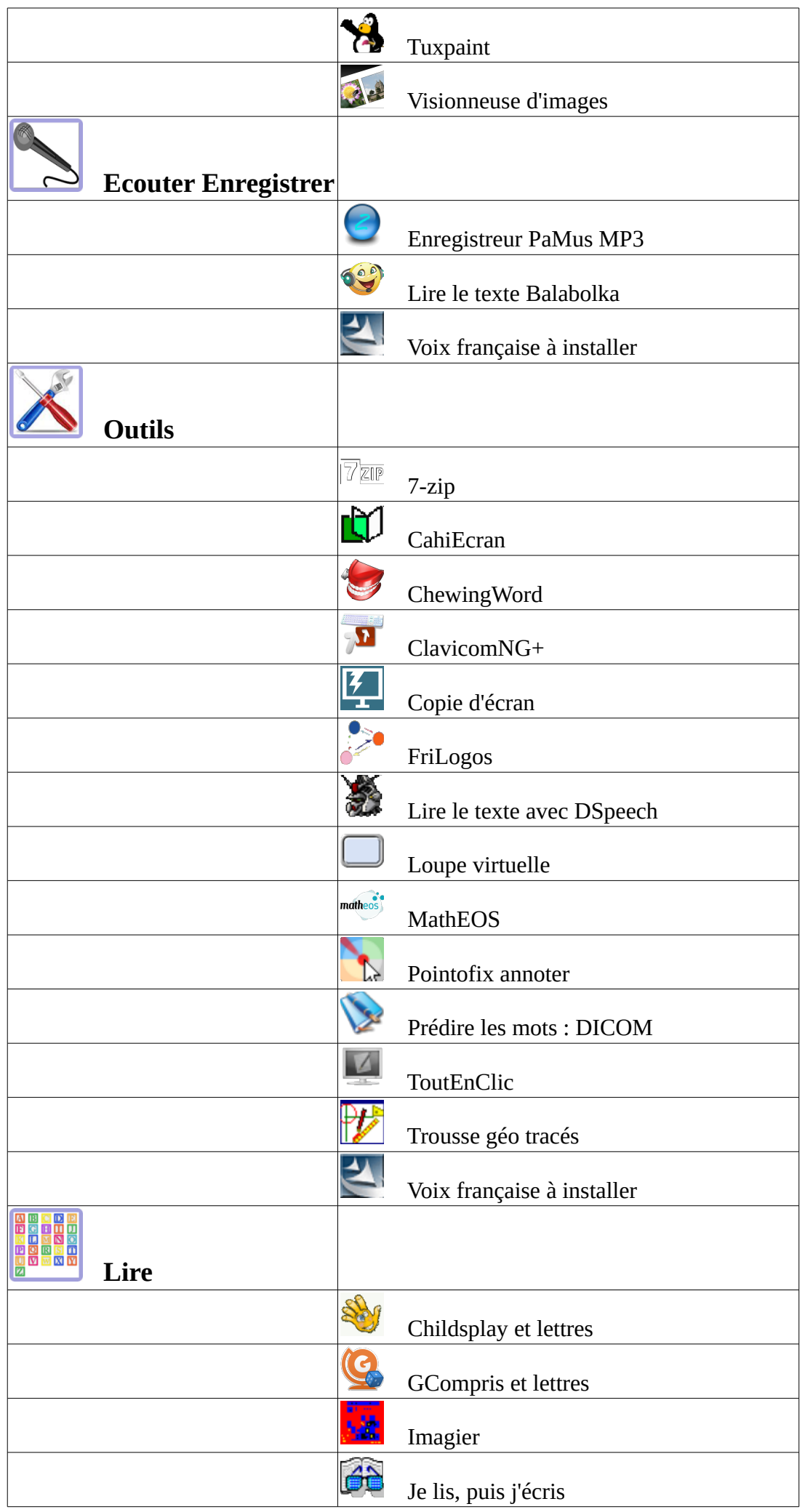

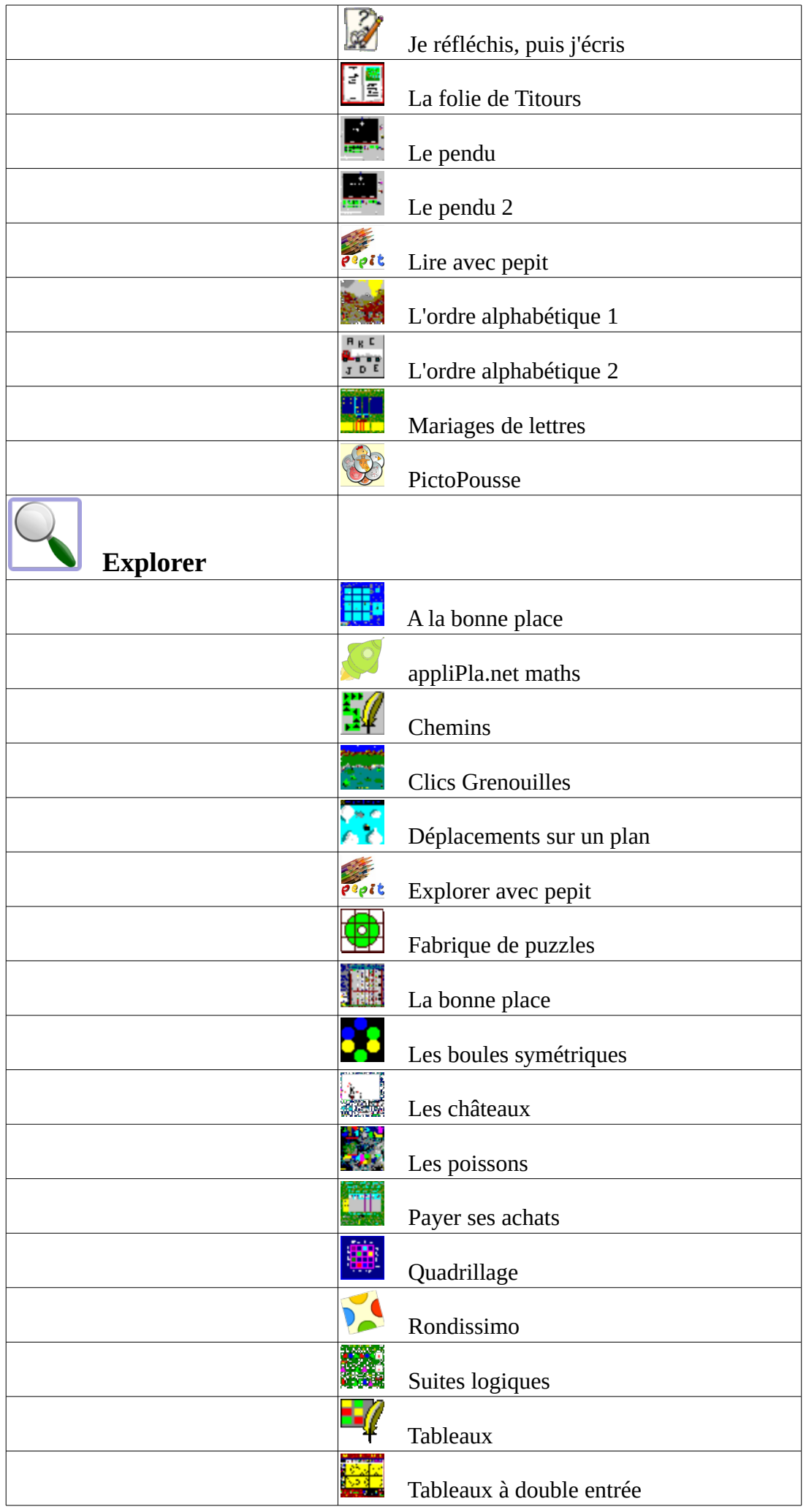

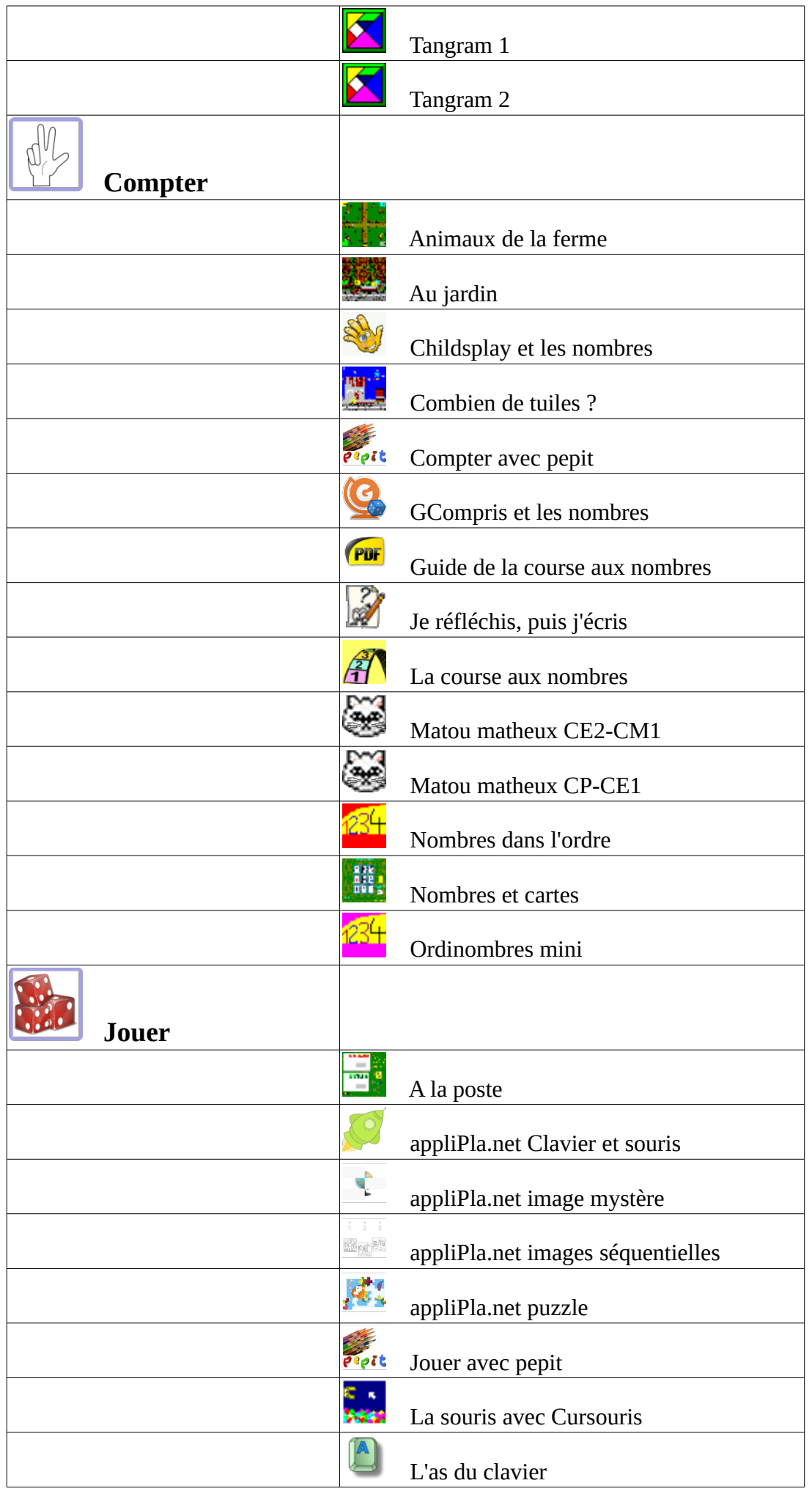

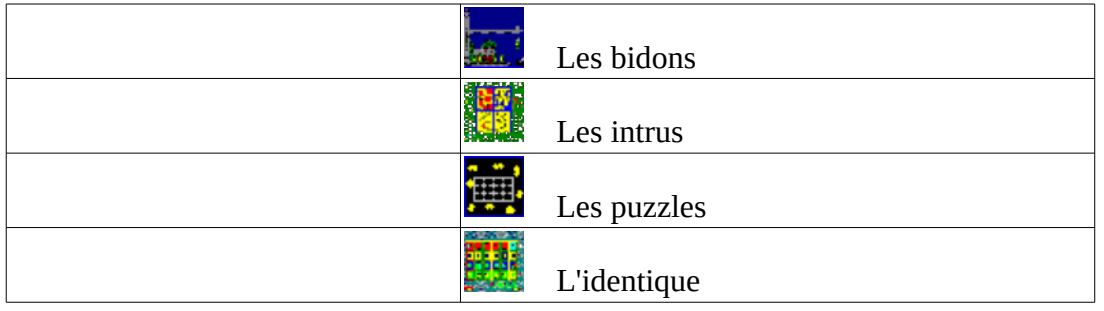

## **Bureau 3 : cycle 3**

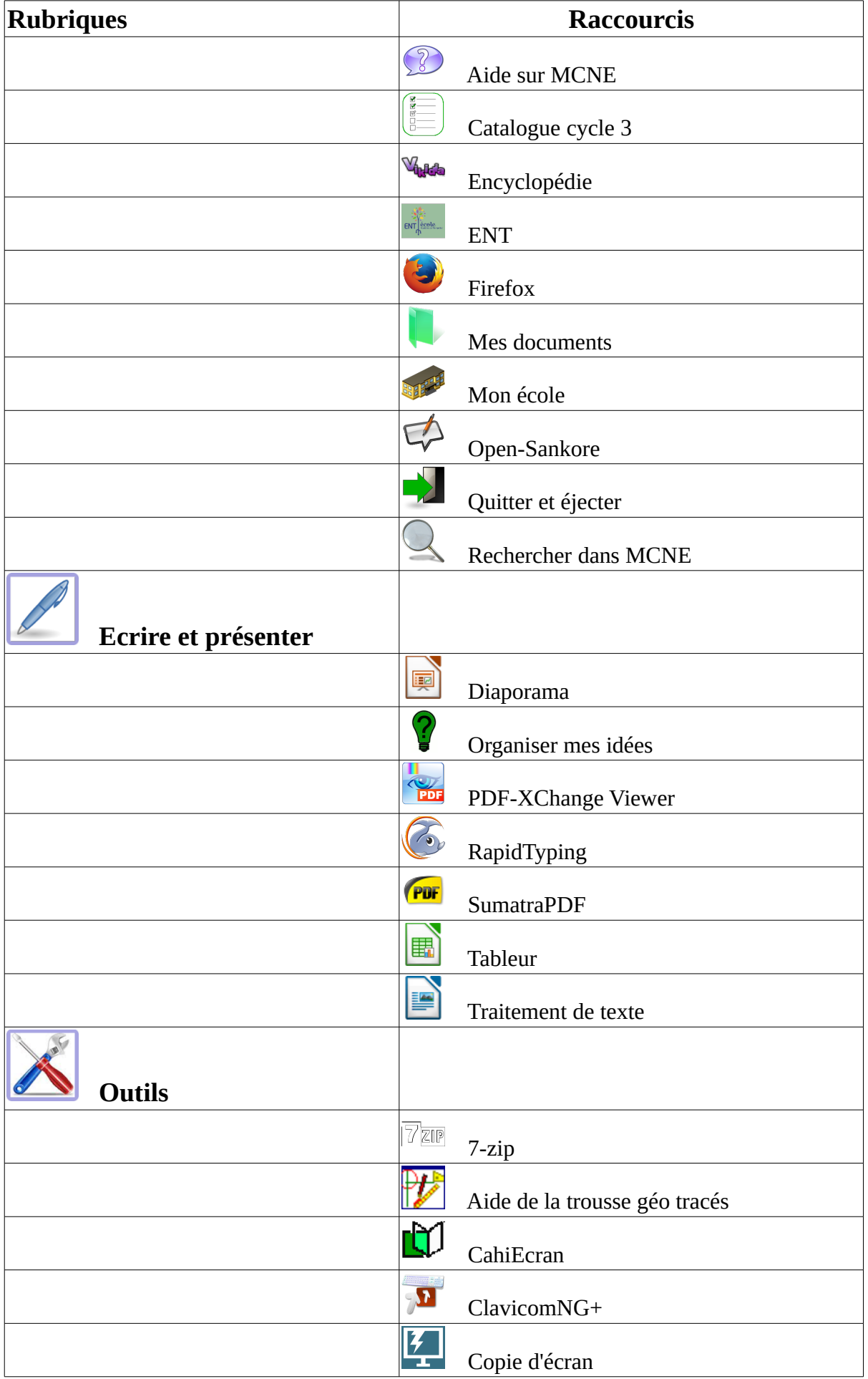

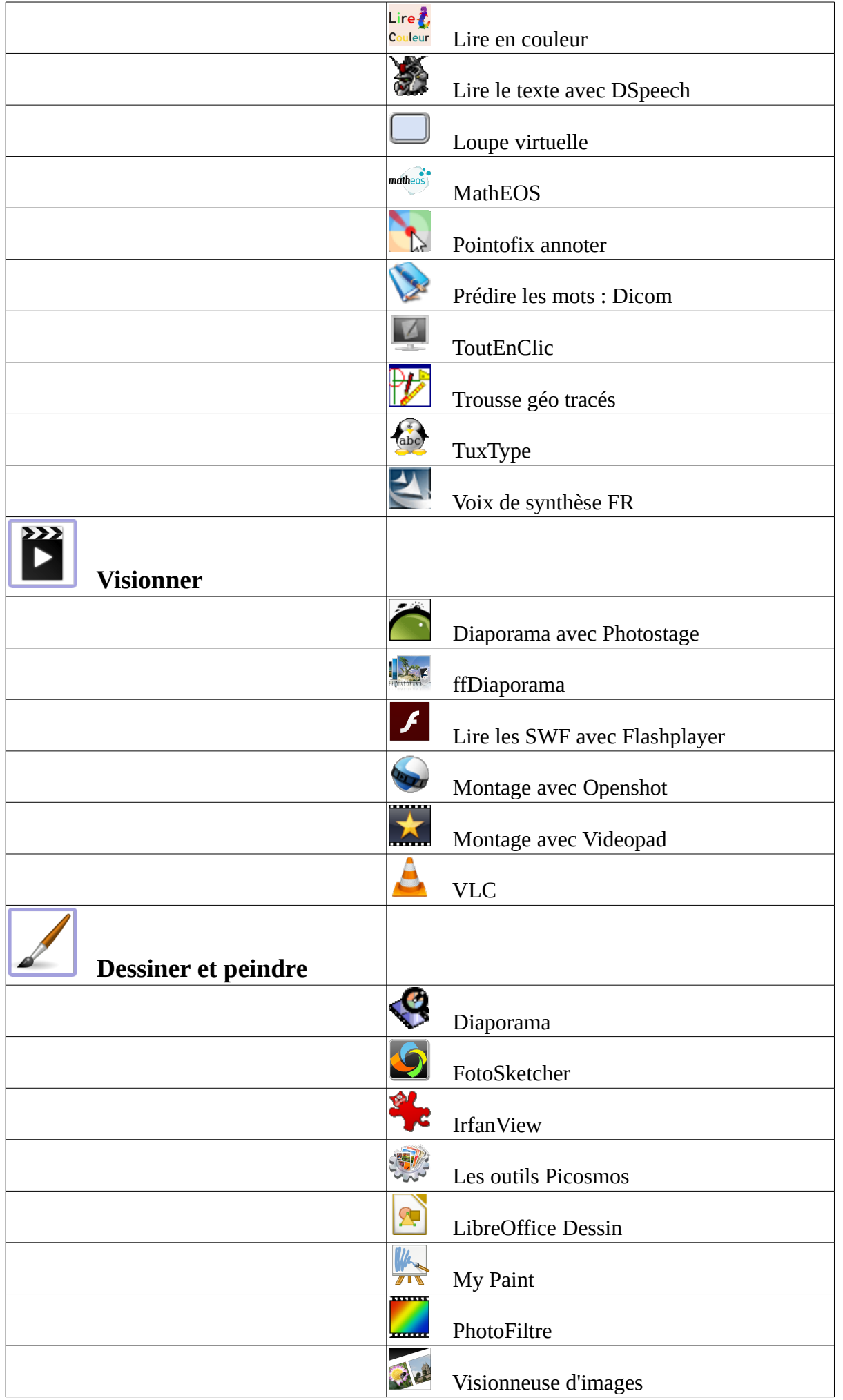

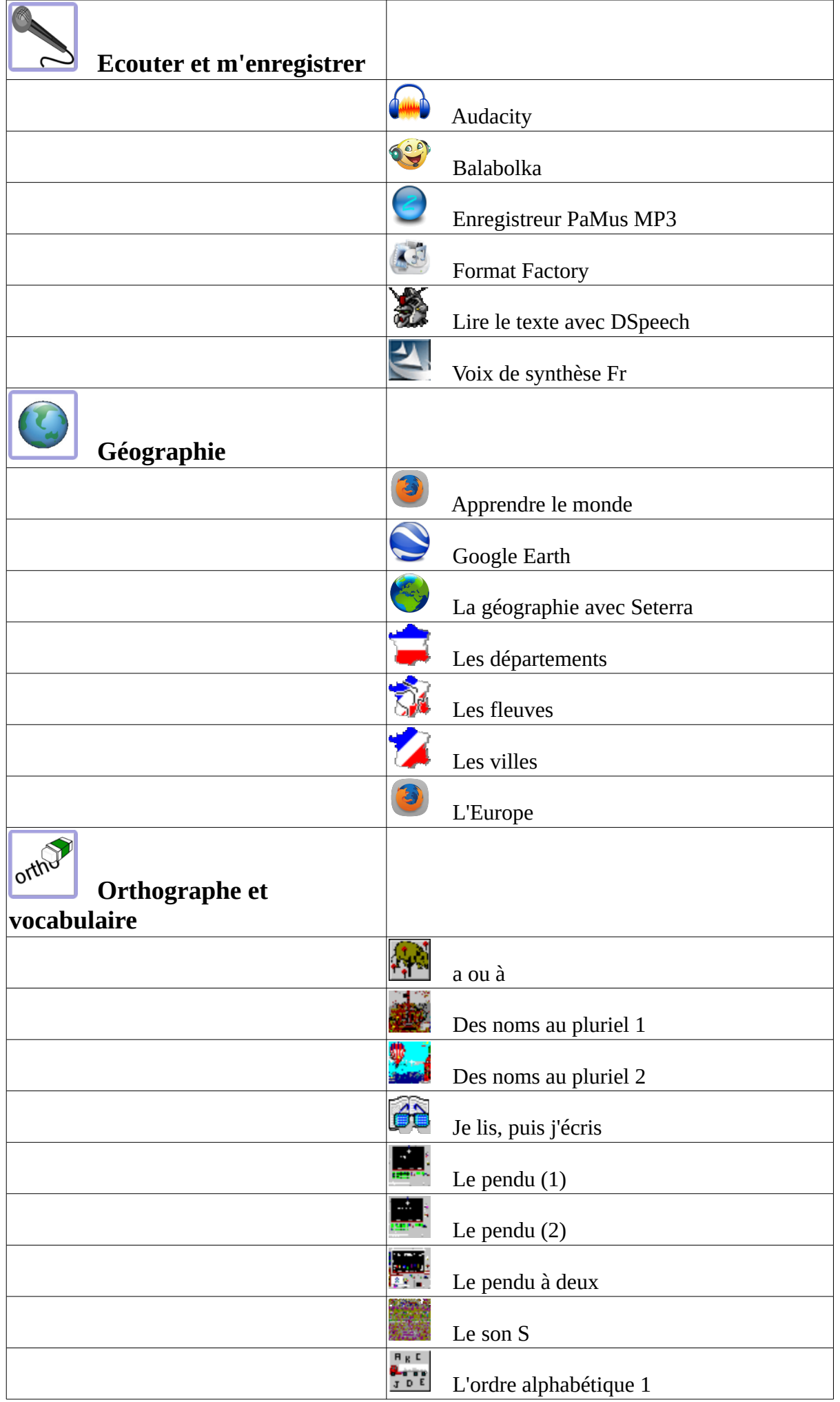

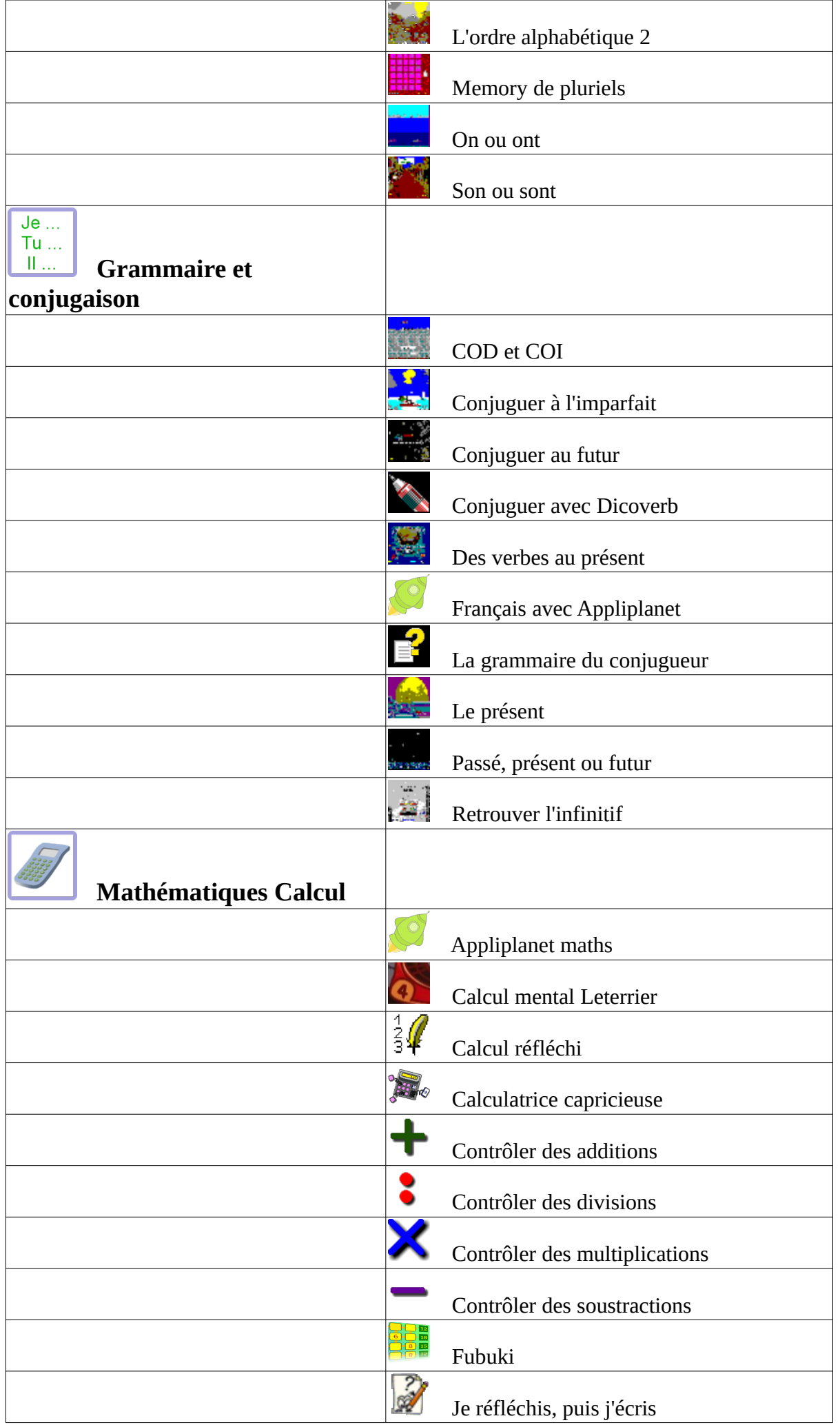

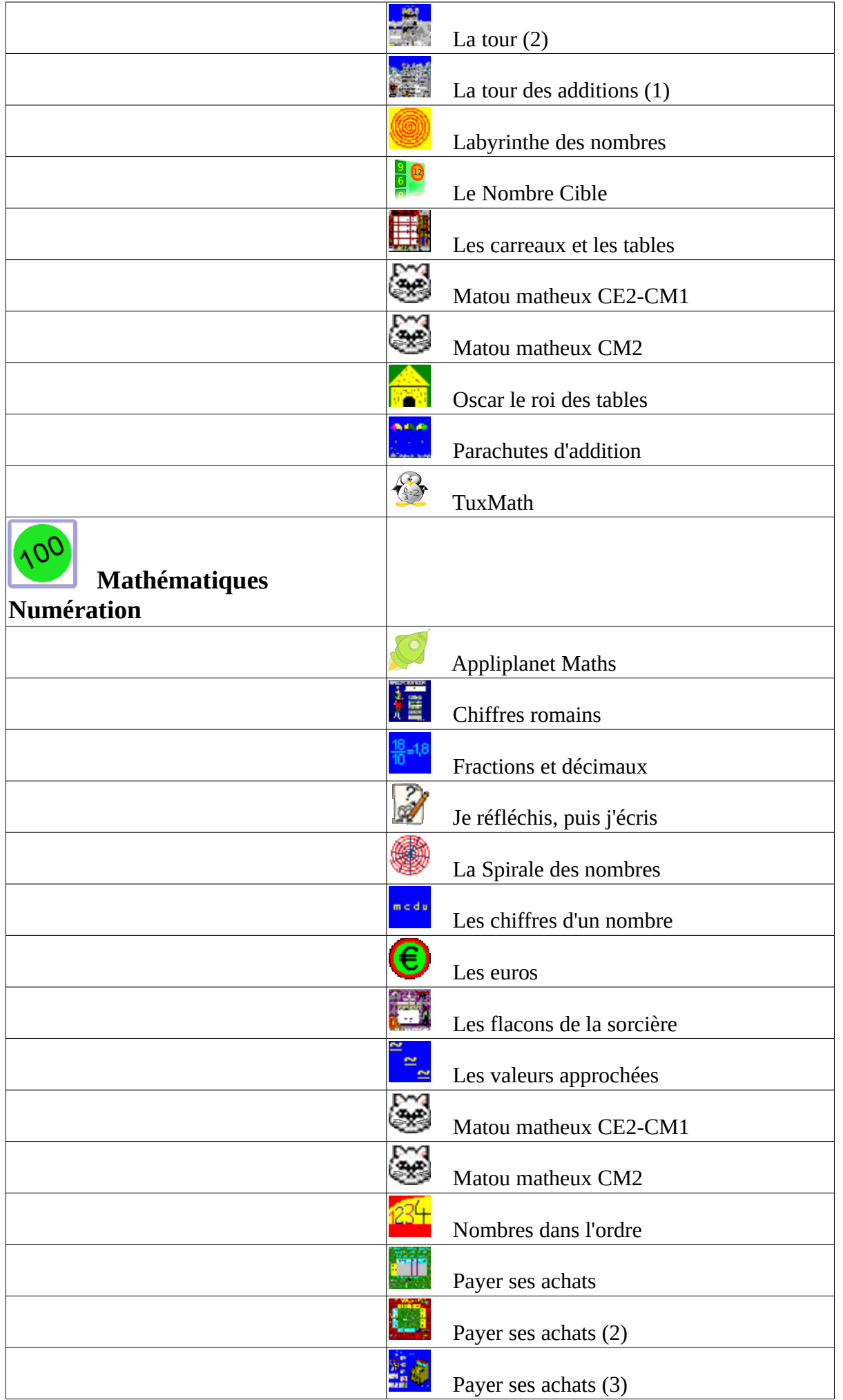

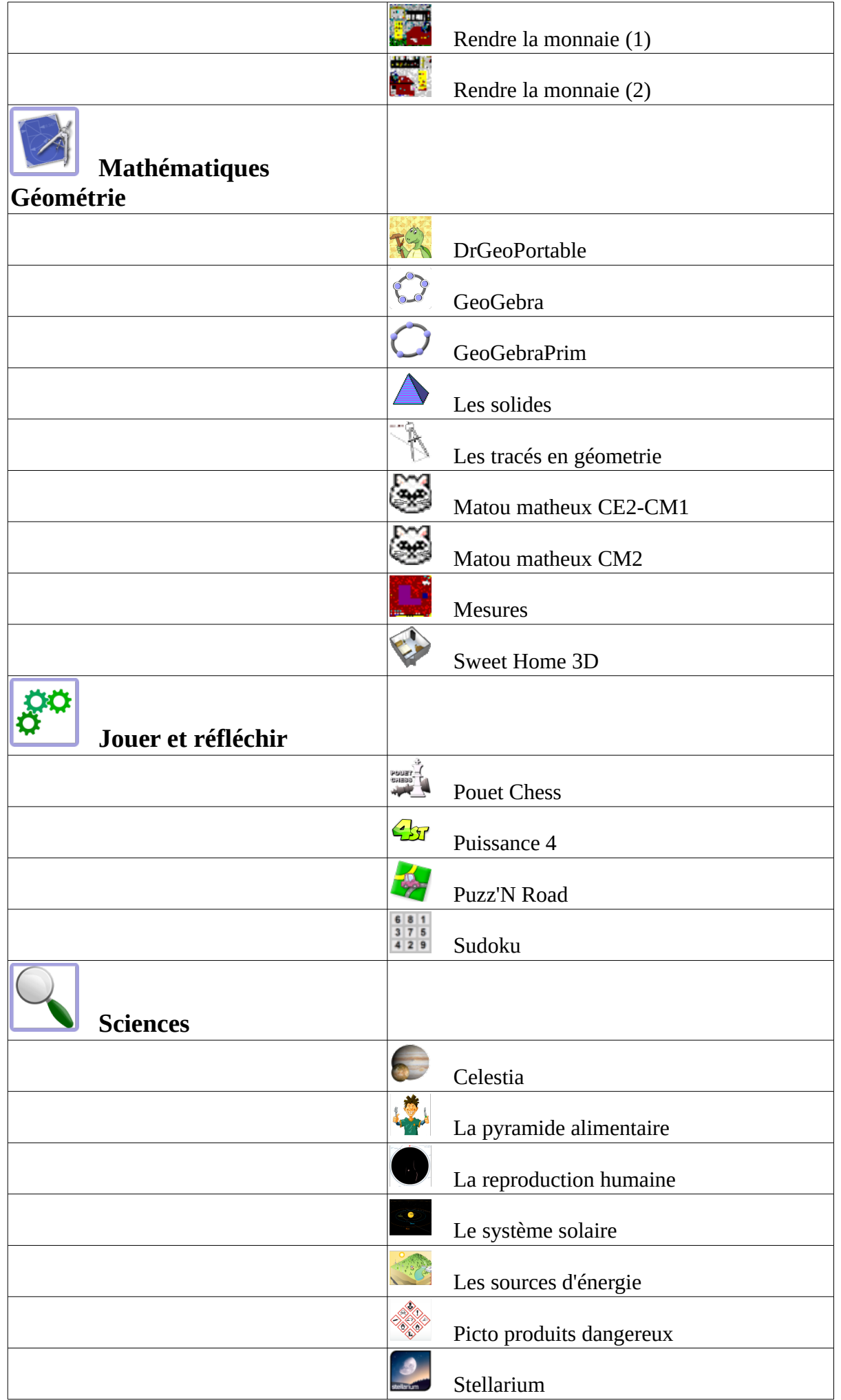

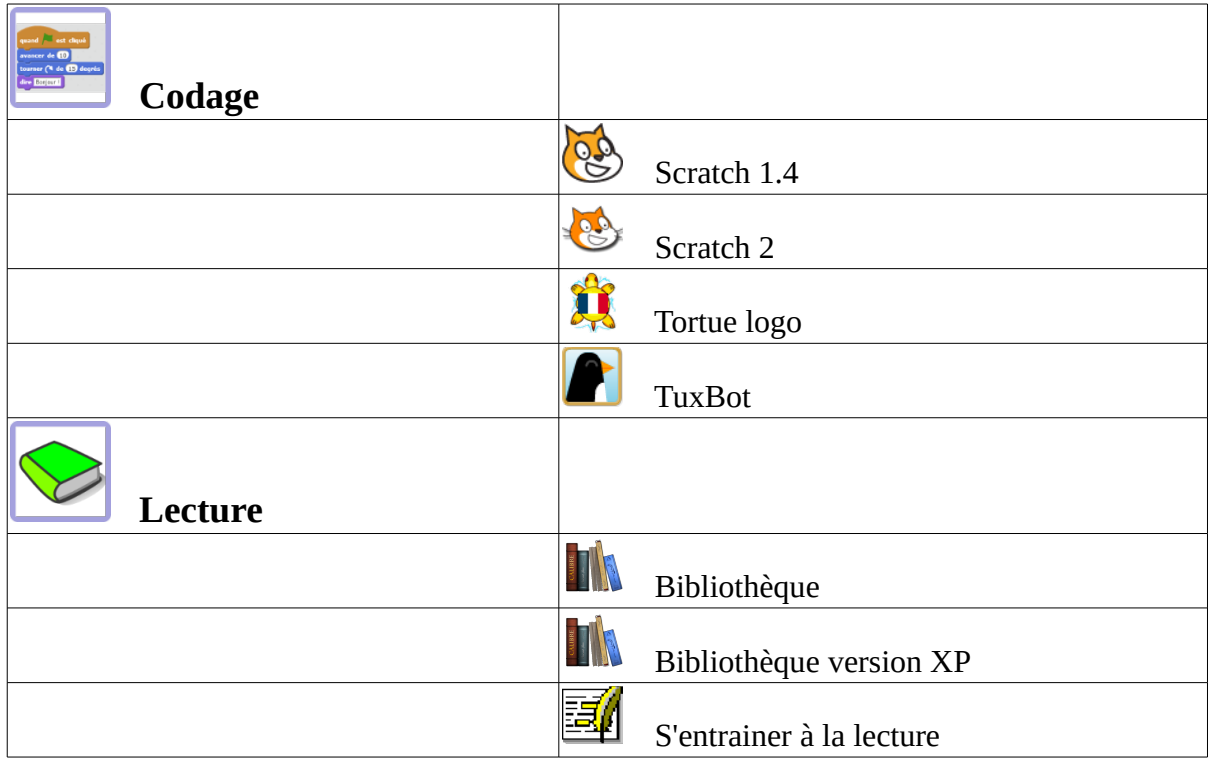